$E$ volution # 4090 (Nouveau).  $\qquad \qquad \qquad$  PYROS SOFTWARE

Evolution # 4156 (Nouveau): \*\*\*\*\*\*\*\*\*\*\*\*\*\* (WP) 13 – INTERFACES with GIC and FSC (Software)

Evolution # 4159 (Nouveau): \*\*\*\*\*\*\* (M) 13.20 - INTERFACES with FSC

# **Contraintes à mettre en place pour le FSC**

10/07/2016 03:23 pm - Jeremy Barneron

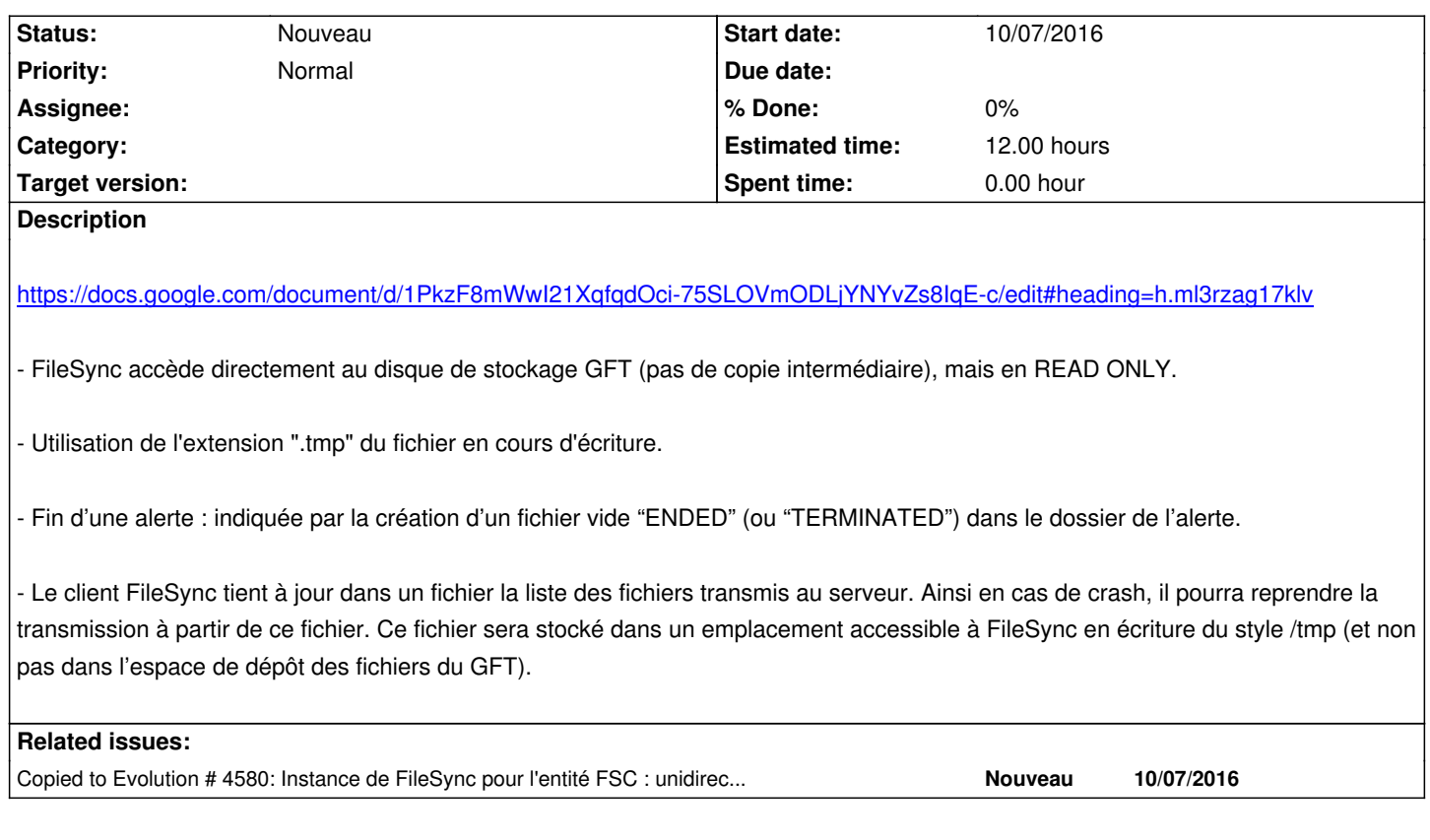

### **History**

#### **#1 - 10/18/2016 04:34 pm - Etienne Pallier**

*- Subject changed from Copier (ou linker) les données à envoyer au FSC dans un repertoire FSC/TO/ (ou autre solution ?) to Contraintes à mettre en place pour le FSC*

#### https://docs.google.com/document/d/1PkzF8mWwI21XqfqdOci-75SLOVmODLjYNYvZs8IqE-c/edit#heading=h.ml3rzag17klv

- FileSync accède directement au disque de stockage GFT (pas de copie intermédiaire), mais en READ ONLY.

[- Utilisation de l'extension ".tmp" du fichier en cours d'écriture.](https://docs.google.com/document/d/1PkzF8mWwI21XqfqdOci-75SLOVmODLjYNYvZs8IqE-c/edit#heading=h.ml3rzag17klv)

- Fin d'une alerte : indiquée par la création d'un fichier vide "ENDED" (ou "TERMINATED") dans le dossier de l'alerte.

- Le client FileSync tient à jour dans un fichier la liste des fichiers transmis au serveur. Ainsi en cas de crash, il pourra reprendre la transmission à partir de ce fichier. Ce fichier sera stocké dans un emplacement accessible à FileSync en écriture du style /tmp (et non pas dans l'espace de dépôt des fichiers du GFT).

## **#2 - 10/18/2016 05:14 pm - Etienne Pallier**

*- Description updated*